# **AmiQuote с кряком Скачать**

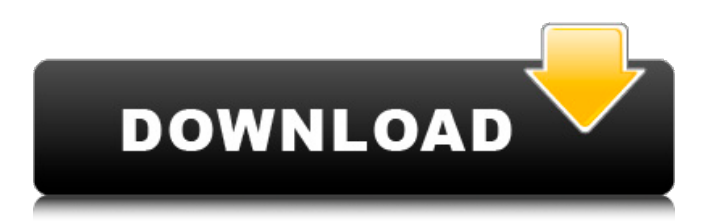

## **AmiQuote With Product Key**

TickER можно использовать как отдельную программу или как инструмент для AmiBroker. В любом случае, AmiQuote позволяет автоматизировать и собирать биржевые данные из лучших онлайн-источников в рамках одной общей задачи. Лучшие особенности: • Приложение имеет интуитивно понятный интерфейс, который позволяет пользователям легко ориентироваться и взаимодействовать с большинством функций. Настраиваемая панель инструментов и выпадающие меню позволяют пользователям без труда получить доступ ко всем функциям и функциям. -При настройке для работы с AmiBroker программа автоматически обновляет биржевые данные, что значительно упрощает и ускоряет сбор информации. · Приложение совместимо со всеми основными источниками биржевой информации. • Программа полезна для всех пользователей и может быть легко использована для обновления базы данных AmiBroker на вашем компьютере. · В настоящее время приложение поддерживает Windows XP, Windows Vista, Windows 7, Windows 2008/2008 R2 и Windows 8. Добавьте наш сайт в закладки, чтобы получить новейшее бесплатное программное обеспечение. :) Функциональные примеры модуля, контроллера, действия и модели очень полезны, когда я не знаю, как писать свой код. В этом модуле у нас будут побайтовые комментарии. Этот модуль очень полезен для разработчиков. КАК СДЕЛАТЬ CRUD-ОПЕРАЦИИ С ДАННЫМИ XML И JSON, ОБНОВЛЕННЫМИ В КОНЦЕ 2019 ГОДА опубликовано: 07 мая 2019 г. просмотров:1248 Разработайте веб-АРІ, который собирает, ассемблирует, преобразовывает и сохраняет данные XML и JSON. Используйте модель POJO для определения классов. Создайте методы POST, GET и DELETE для сохранения и извлечения объектов API. Включите файл services.xml для описания услуг. опубликовано:14 января 2017 г. Как фондовый трейдер открывает новые позиции? Видео Stock Trader объясняет, как торгуются акции, как совершать сделки, их важность и как найти общедоступные котировки. Б Asset Builder Как найти недвижимость Инвестиционная недвижимость Руководство Asset Builder Как найти недвижимость Инвестиционная недвижимость Руководство Asset Builder Как найти недвижимость Инвестиционная недвижимость Руководство AssetBuilder предоставляет прямые учебные пособия по строительству недвижимости, которые используют практический подход и помогают вам развить хорошие навыки во всем, от открытия магазина до поиска объектов недвижимости и определения бюджета. Переходите от мечты к реальному строительству! AssetBuilder — это проект, основанный на развитии недвижимости. Этот проект предназначен для того, чтобы научить новичка строить дом своими руками.

#### **AmiQuote Activation Code With Keygen X64**

" AmiQuote Activation Code — это надстройка Microsoft Excel, которая

объединяет данные, веб-поиск и данные о ценах в единый, простой в использовании интерфейс." Исправления/улучшения: Программа добавила значок программы на панель инструментов MS Office. Он включает в себя контекстное меню с параметрами «Показать», «Параметры просмотра», «Преобразовать в гистограмму», «Отправить данные AmiQuote на вебстраницу» и быстрый способ перейти на веб-сайт AmiQuote. Что касается последнего варианта, мы должны сказать, что программа нас впечатлила. Веб-сайт очень хорошо построен, прост в навигации и предлагает анимированное введение в AmiQuote. Ознакомьтесь также с пятиминутным руководством «Как использовать этот инструмент», которое вы точно не захотите пропустить. Обзор О чем это? AmiQuote — это надстройка Microsoft Excel, которая объединяет данные, веб-поиск и данные о ценах в единый, простой в использовании интерфейс. Кто это для? AmiQuote предназначен для использования пользователями, которые хотят обновить свою базу данных проекта AmiBroker, людьми, торгующими финансовыми продуктами, или даже пользователями, которые хотят найти единый интерфейс для данных в Интернете. Что оно делает? AmiQuote предоставляет данные для тикеров, индексов и других инвестиционных объектов, доступных через AmiBroker. Каковы особенности? На вкладке «Основное использование» показаны семь источников данных. На вкладке «Расширенное использование» показаны шесть индексов, шесть тикеров и шесть источников. Из меню «Помощь» вы можете загрузить текущие, исторические и фундаментальные данные. После настройки индекса или бегущей строки вы можете изменить доступные поля данных и начать печать. Добавлены специальные функции. Вы можете перейти от данных «По запросу» к полному набору данных или переключиться на представление сводной или линейной диаграммы. Программа состоит из трех частей: списка инструментов, над которыми нужно работать, соответствующих данных и функций, которые нужно выполнить над акцией, индексом или символами. В целом, это позволяет вам одновременно использовать до четырех символов, будь то акции или индексы. Вы также можете выбрать символ из раскрывающегося списка и просмотреть сведения о нем.Когда выбраны биржевые данные, вы можете просмотреть последние 10 точек данных и отобразить среднее, максимальное или минимальное значение, а также индикаторы разницы. Это показывает вам среднее, высокое, низкое значение и разницу между последними 10 точками данных и текущими данными. Для этого 1709e42c4c

## **AmiQuote Crack+ With Product Key Download (Final 2022)**

#### **What's New In AmiQuote?**

AmiQuote — это быстрое, простое и понятное приложение, которое дает вам мгновенный доступ к биржевым данным AmiBroker без необходимости входа в систему. Этот инструмент также хорошо интегрируется с AmiBroker, позволяя вам обновлять, управлять и просматривать текущую информацию о ваших акциях с помощью двойного щелчка. Интерфейс АмиЦитата: Это приложение позволяет автоматически импортировать информацию о тикерах для всех акций, перечисленных на AmiBroker, или вручную добавлять тикеры для обновления данных. Он прост в использовании и понятен, с чистым и простым дизайном, которым легко пользоваться. Возможности АмиЦитата: • Обновляйте, управляйте и просматривайте всю текущую информацию об акциях простым двойным щелчком • Импортируйте тикеры напрямую из базы данных AmiBroker. • Простой и понятный интерфейс • Автоматическое обновление выбранных вами акций путем ввода тикера • Простота в использовании и понятность благодаря простому и понятному дизайну • Включает 2 окна, в одном из которых вы можете указать информацию о ваших запасах, а в другом вы увидите всю доступную информацию о запасах. • Инструмент для перевода символов • Простота в использовании и понятность благодаря простому и понятному дизайну • Включает 2 окна, в одном из которых вы можете указать информацию о ваших запасах, а в другом вы увидите всю доступную информацию о запасах. • Автоматически импортировать акции, которые вы выбираете, вводя тикер. • Бесплатное приложение • Автоперевод Поддерживаемые операционные системы: ОС X 10.10+ Win 7+ (32-битная и 64-битная версии) Win 8+ (32-битная и 64-битная версии) \* извините за это, десятичные точки могут быть очень неудобны для моего компьютера, \* но из-за обновления они теперь работают Документация: Исходный код: Отзывы публики: (пока нет оценок) 26 августа 2017 г. Описание амицитата: AmiQuote — это быстрое, простое и понятное приложение, которое дает вам мгновенный доступ к биржевым данным AmiBroker без необходимости входа в систему. Этот инструмент также хорошо интегрируется с AmiBroker, позволяя вам обновлять, управлять и просматривать текущую информацию о ваших акциях с помощью двойного щелчка. Интерфейс АмиЦитата: Это приложение позволяет автоматически импортировать информацию о тикерах для всех перечисленных акций.

## **System Requirements:**

Минимум: ОС: Windows 7 или более поздняя версия (64-разрядная версия) Процессор: Intel Core 2 Duo, 2,66 ГГц или лучше Память: 4 ГБ ОЗУ Графика: 1 ГБ или лучше (AMD Radeon HD 2600 или NVIDIA GeForce 9400 или лучше) Хранилище: 8 ГБ свободного места DirectX: версия 11 Сеть: широкополосное подключение к Интернету Звук: звуковая карта, совместимая с DirectX. Дополнительно: KB2202189 Рекомендуемые: ОС: Windows 8 или более поздняя версия (64-разрядная версия)

Related links: